#### CSE 332: Data Structures and Parallelism

#### Fall 2022 Richard Anderson Lecture 23: Concurrency and Locks

#### Announcements

- Today and Monday Concurrency
- Project 3 Checkpoint, Thursday

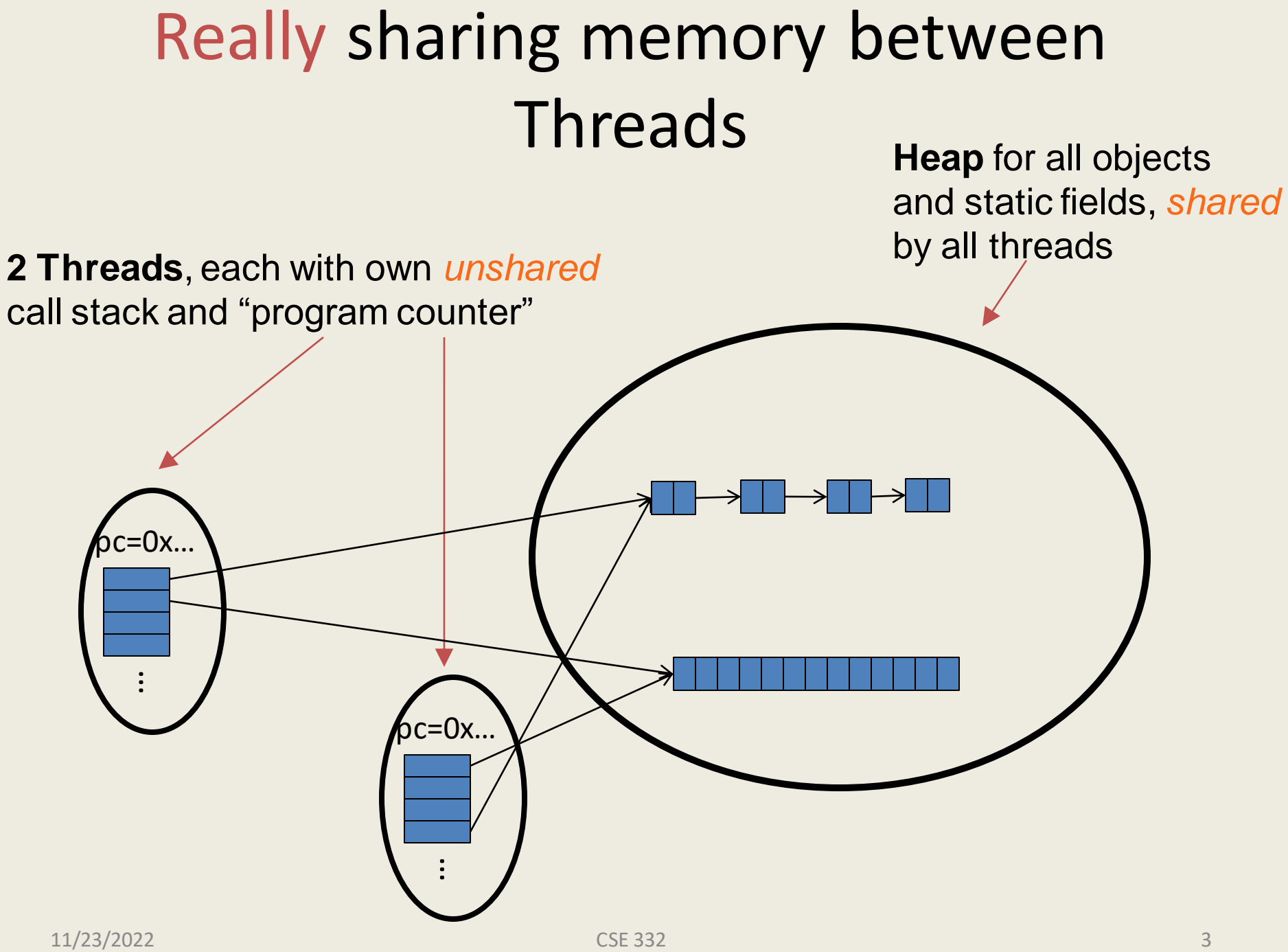

#### Good sharing

```
class SumTask extends RecursiveTask<Integer> {
 int lo; int hi; int[] arr;
 SumTask(int[] a, int l, int h) { … }
 protected Integer compute(){
    if(hi – lo < SEQUENTIAL_CUTOFF) {
      int ans = 0; 
      for (int i=lo; i < hi; i++)
        ans += arr[i];
      return ans;
    } 
    else {
      SumTask left = new SumTask(arr,lo,(hi+lo)/2);
      SumTask right= new SumTask(arr,(hi+lo)/2,hi);
      left.fork(); 
      int rightAns = right.compute();
      int leftAns = left.join(); 
      return leftAns + rightAns;
    }
  }
}
static final ForkJoinPool POOL = new ForkJoinPool();
int sum(int[] arr){
   SumTask task = new SumTask(arr,0,arr.length) 
   return POOL.invoke(task);
}
```
#### Banking

- •Two threads both trying to **withdraw(100)** from the same account:
- •Assume initial **balance** 150

```
class BankAccount {
 private int balance = 0;
  int getBalance() { return balance; }
 void setBalance(int x) { balance = x; } 
 void withdraw(int amount) {
    int b = getBalance();
    if(amount > b)
      throw new WithdrawTooLargeException();
    setBalance(b – amount);
  }
  … // other operations like deposit, etc.
}
```
**x.withdraw(100);** Thread 2

## A bad interleaving

• Interleaved **withdraw(100)** calls on the same account – Assume initial **balance == 150**

```
int b = getBalance();
if(amount > b)
 throw new …;
setBalance(b – amount);
                         int b = getBalance();
                         if(amount > b)
                           throw new …;
                         setBalance(b – amount);
      Thread 1 Thread 2
```
Time

## How to fix?

•No way to fix by rewriting the program

- can always find a bad interleaving -> violation
- need some kind of synchronization Thread 1 Thread 2

```
int b = getBalance();
```

```
int b = getBalance();
if(amount > b)
  throw new …;
setBalance(b – amount);
```

```
if(amount > b)
  throw new …;
setBalance(b – amount);
```
Time

#### Race Conditions

A race condition: program executes incorrectly due to unexpected order of threads

data race:

- two threads write a variable at the same time
- one thread writes, another reads simultaneously bad interleaving: wrong result due to unexpected interleaving of statements in two or more threads

#### **Concurrency**

#### Concurrency:

Correctly and efficiently managing access to shared resources from multiple possibly-simultaneous clients

#### Requires *coordination*

synchronization to avoid incorrect simultaneous access: make others *block* (wait) until the resource is free

Concurrent applications are often non-deterministic how threads are scheduled affects what operations happen first non-repeatability complicates testing and debugging must **work for all possible interleavings**!!

## Concurrency Examples

- Bank Accounts
- Airline/hotel reservations
- Wikipedia
- Facebook
- Databases

#### Locks

- Allow access by at most one thread at a time
	- "mutual exclusion"
	- make others *block* (wait) until the resource is free
	- called a **mutual-exclusion lock** or just **lock,** for short
- Critical sections
	- code that requires mutual exclusion
	- defined by the programmer (compiler can't figure this out)

## Lock ADT

We define Lock as an ADT with operations:

- **new**: make a new lock, initially *"not held"*
- **acquire**: blocks if this lock is already currently *"held"*
	- Once *"not held"*, makes lock *"held"* (one thread gets it)
- **release**: makes this lock *"not held"*
	- If  $\epsilon$  1 threads are blocked on it, exactly 1 will acquire it Allow access to at most one thread at a time

How can this be implemented?

- acquire (check "not held" -> make "held") **cannot be interrupted**
- special hardware and operating system-level support

#### **Basic idea** *(note Lock is not an actual Java class)*

```
class BankAccount {
  private int balance = 0;
  private Lock lk = new Lock();
  …
  void withdraw(int amount) {
    lk.acquire(); // may block
    int b = getBalance();
    if(amount > b){
      lk.release();
      throw new WithdrawTooLargeException();
    }
    setBalance(b – amount);
    lk.release(); 
  }
  // deposit would also acquire/release lk
}
```
## Common Mistakes

- Forgetting to release locks
	- Multiple paths of control, e.g., because of Throws (previous slide)

- Too few locks
	- e.g., all bank accounts share a single lock

- Too many locks
	- separate locks for deposit, withdraw

## What Do We Lock?

- Class
	- e.g., all bank accounts?
- Object
	- e.g., a particular account?
- Field
	- e.g., balance
- Code fragment
	- e.g., withdraw

#### **Synchronized**: *Locks in Java*

Java has built-in support for locks

```
synchronized (expression) {
    statements
}
```
- *1. expression* evaluates to an **object**
	- Any **object** (but not primitive types) can be a lock in Java
- 2. Acquires the lock, blocking if necessary
	- If you get past the **{**, you have the lock
- 3. Releases the lock at the matching **}**
	- even if control leaves due to **throw**, **return**, etc.
- so *impossible* to forget to release the lock 11/23/2022 CSE 332 16

#### BankAccount in Java

```
class BankAccount {
 private int balance = 0;
 private Object lk = new Object();
  int getBalance() 
    { synchronized (lk) { return balance; } }
 void setBalance(int x) 
    { synchronized (lk) { balance = x; } } 
 void withdraw(int amount) {
      synchronized (lk) {
          int b = getBalance();
          if(amount > b)
              throw …
          setBalance(b – amount);
      } 
  }
  // deposit would also use synchronized(lk)
}
```
#### Shorthand

Usually simplest to use the class object itself as the lock

```
synchronized (this) {
  statements
}
```
This is so common that Java provides a shorthand:

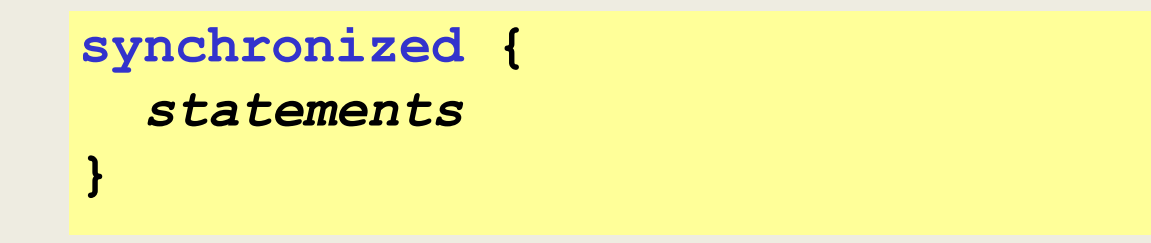

#### Final Version

```
class BankAccount {
 private int balance = 0;
  synchronized int getBalance() 
    { return balance; } 
  synchronized void setBalance(int x) 
    { balance = x; } 
  synchronized void withdraw(int amount) {
     int b = getBalance();
     if(amount > b)
       throw …
     setBalance(b – amount);
  }
 // deposit would also use synchronized
}
```
### Stack Example

```
class Stack<E> {
 private E[] array = (E[])new Object[SIZE];
  int index = -1;
 boolean isEmpty() { 
    return index==-1; 
  }
  void push(E val) {
    array[++index] = val;
  }
  E pop() {
    if(isEmpty())
      throw new StackEmptyException(); 
    return array[index--];
  }
}
```
# Why Wrong?

- IsEmpty and push are one-liners. What can go wrong?
	- ans: one line, but multiple operations
	- **array[++index] = val** probably takes at least two ops
	- data race if two pushes happen simultaneously

## Stack Example (fixed)

```
class Stack<E> {
 private E[] array = (E[])new Object[SIZE];
  int index = -1;
  synchronized boolean isEmpty() { 
    return index==-1; 
  }
  synchronized void push(E val) {
    array[++index] = val;
  }
  synchronized E pop() {
    if(isEmpty())
      throw new StackEmptyException(); 
    return array[index--];
  }
}
```
# Lock everything? No.

- For every memory location (e.g., object field), obey at least one of the following:
	- **1. Thread-local**: only one thread sees it
	- **2. Immutable**: read-only
	- **3. Shared-and-mutable**: control access via a lock

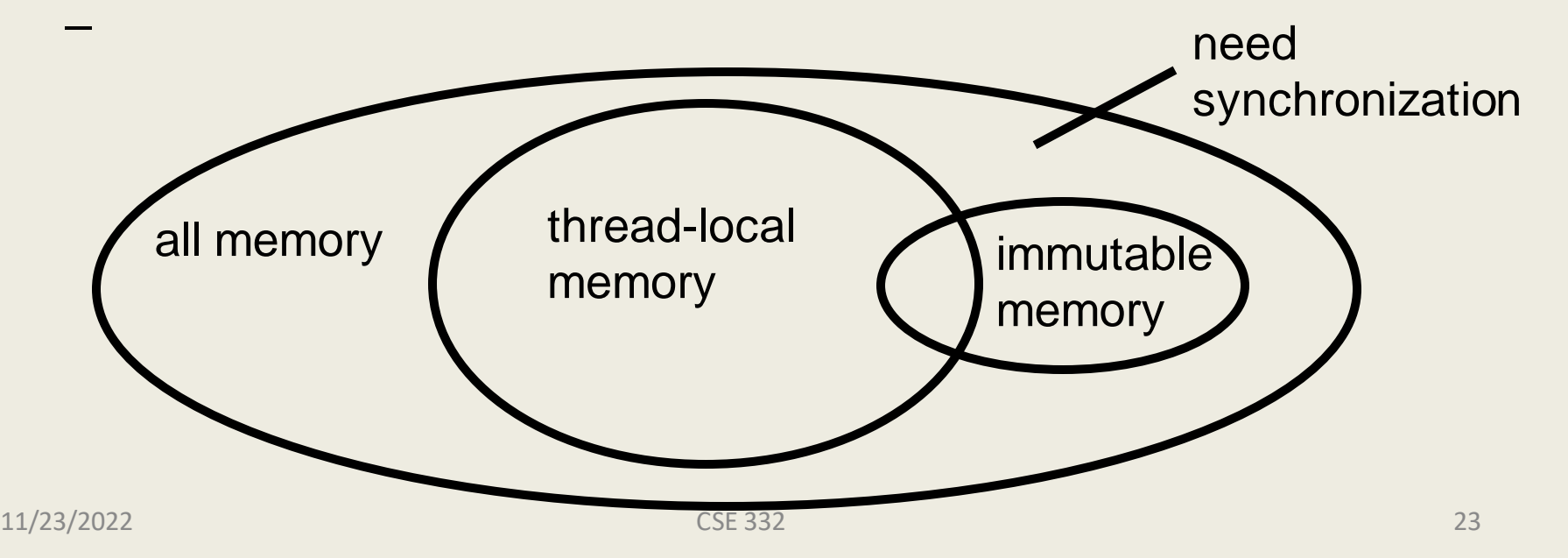

#### Thread local

- Whenever possible, do *not* share resources
	- easier to give each thread its own local copy
	- only works if threads don't need to communicate via resource
- In typical concurrent programs, the vast majority of objects should be thread local: shared memory should be rare—minimize it

#### Immutable

- If location is read-only, no synchronizatin is necessary
- Whenever possible, do *not* update objects
	- make new objects instead!
	- one of the key tenets of *functional programming* (CSE 341)
- In practice, programmers usually over-use mutation minimize it

#### The rest: keep it synchronized

# Other Forms of Locking in Java

- Java provides many other features and details. See, for example:
	- Chapter 14 of CoreJava, Volume 1 by Horstmann/Cornell
	- Java Concurrency in Practice by Goetz et al

#### Recall Bank Account Problem

```
class BankAccount {
 private int balance = 0;
  synchronized int getBalance() 
    { return balance; } 
  synchronized void setBalance(int x) 
    { balance = x; } 
  synchronized void withdraw(int amount) {
     int b = getBalance();
     if(amount > b)
       throw …
     setBalance(b – amount);
  }
  // deposit would also use synchronized
}
```
#### Call to setBalance in withdraw

- tries to lock **this**

### Re-Entrant Lock

- A re-entrant lock (a.k.a. recursive lock)
	- If a thread holds a lock, subsequent attempts to acquire the **same lock** in the **same thread** won't block
	- **withdraw** can acquire the lock and **setBalance** can also acquire it
	- implemented by maintaining a count of how many times each lock is acquired in each thread, and decrementing the count on each release.
- Java **synchronize** locks are re-entrant

# Locking Guidelines

- Correctness
- Consistency: make it well-defined
- Granularity: coarse to fine
- Critical Sections: make them small, atomic
- Leverage libraries

# Consistent Locking

- Clear mapping of locks to resources
	- followed by all methods
	- clearly documented
	- same lock can guard multiple resources

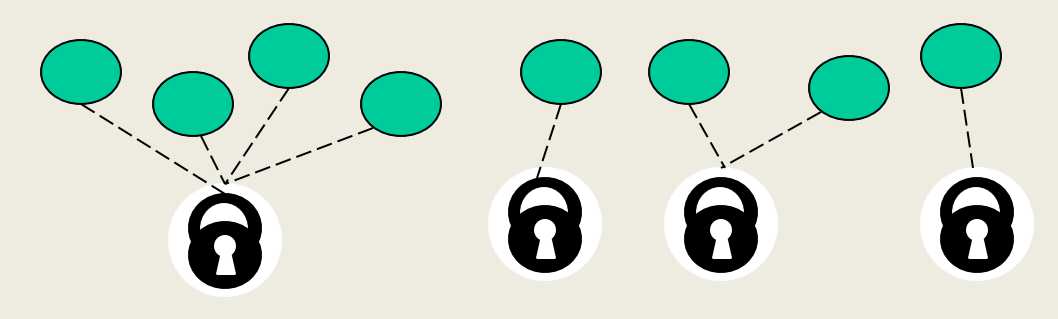

- what's a resource? Conceptual:
	- object
	- **field**
- $_{11/23/2022}$  data structure (e.g., linked list, hash table)  $_{31}$

# Lock Granularity

- Coarse grained: fewer locks, more objects per lock
	- e.g., one lock for entire data structure (e.g., linked list)

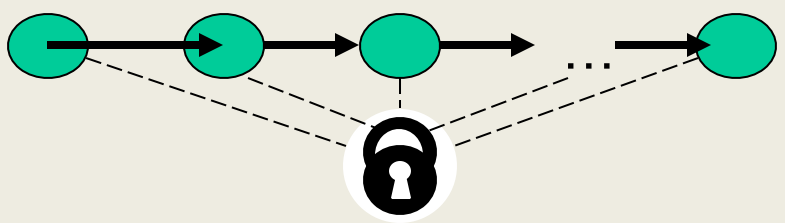

- advantage:
- disadvantage:
- Fine grained: more locks, fewer objects per lock
	- e.g., one lock for each item in the linked list

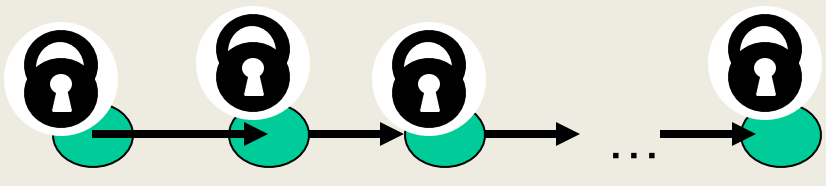

## Lock Granularity

•Example: hashtable with separate chaining

- coarse grained: one lock for whole table
- fine grained: one lock for each bucket
- •Which supports more concurrency for **insert** and **lookup**?
- •Which makes implementing **resize** easier?

•Suppose hashtable maintains a **numElements** field. Which locking approach is better?

- Critical sections:
	- how much code executes while you hold the lock?
	- want critical sections to be short
	- make them "atomic": think about smallest sequence of operations that have to occur at once (without data races, interleavings)

- Suppose we want to change a value in a hash table
	- assume one lock for the entire table
	- computing the new value takes a long time ("expensive")

```
synchronized(lock) {
 v1 = table.lookup(k);
 v2 = expensive(v1);
  table.remove(k);
  table.insert(k,v2);
}
```
- Suppose we want to change a value in the hash table
	- assume one lock for the entire table
	- computing the new value takes a long time ("expensive")
	- will this work?

```
synchronized(lock) {
  v1 = table.lookup(k);
}
v2 = expensive(v1);
synchronized(lock) {
  table.remove(k);
  table.insert(k,v2);
}
```
- Suppose we want to change a value in the hash table
	- assume one lock for the entire table
	- computing the new value takes a long time ("expensive")
	- convoluted fix:

```
done = false;
                  while(!done) {
                    synchronized(lock) {
                     v1 = table.lookup(k);
                    } 
                   v2 = expensive(v1);
                    synchronized(lock) {
                     if(table.lookup(k)==v1) {
                       done = true; // I can exit the loop! 
                       table.remove(k);
                       table.insert(k,v2);
                  }}}
11/23/2022 CSE 332 37
```